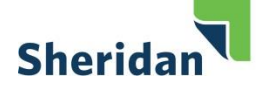

# **American Society of Health-System Pharmacists Style Guide**

**Version 1.0** Released July 13, 2020

# Table of contents

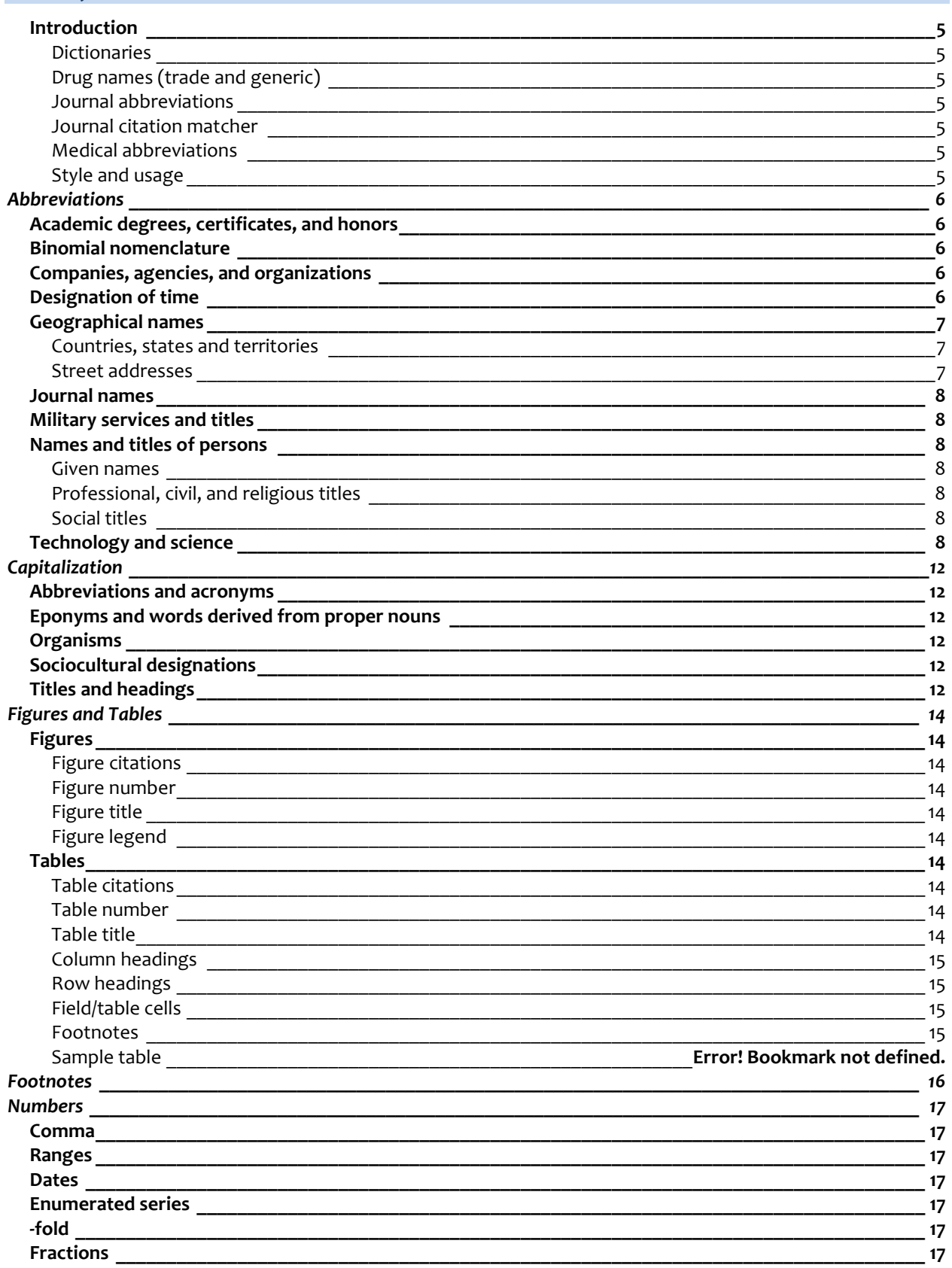

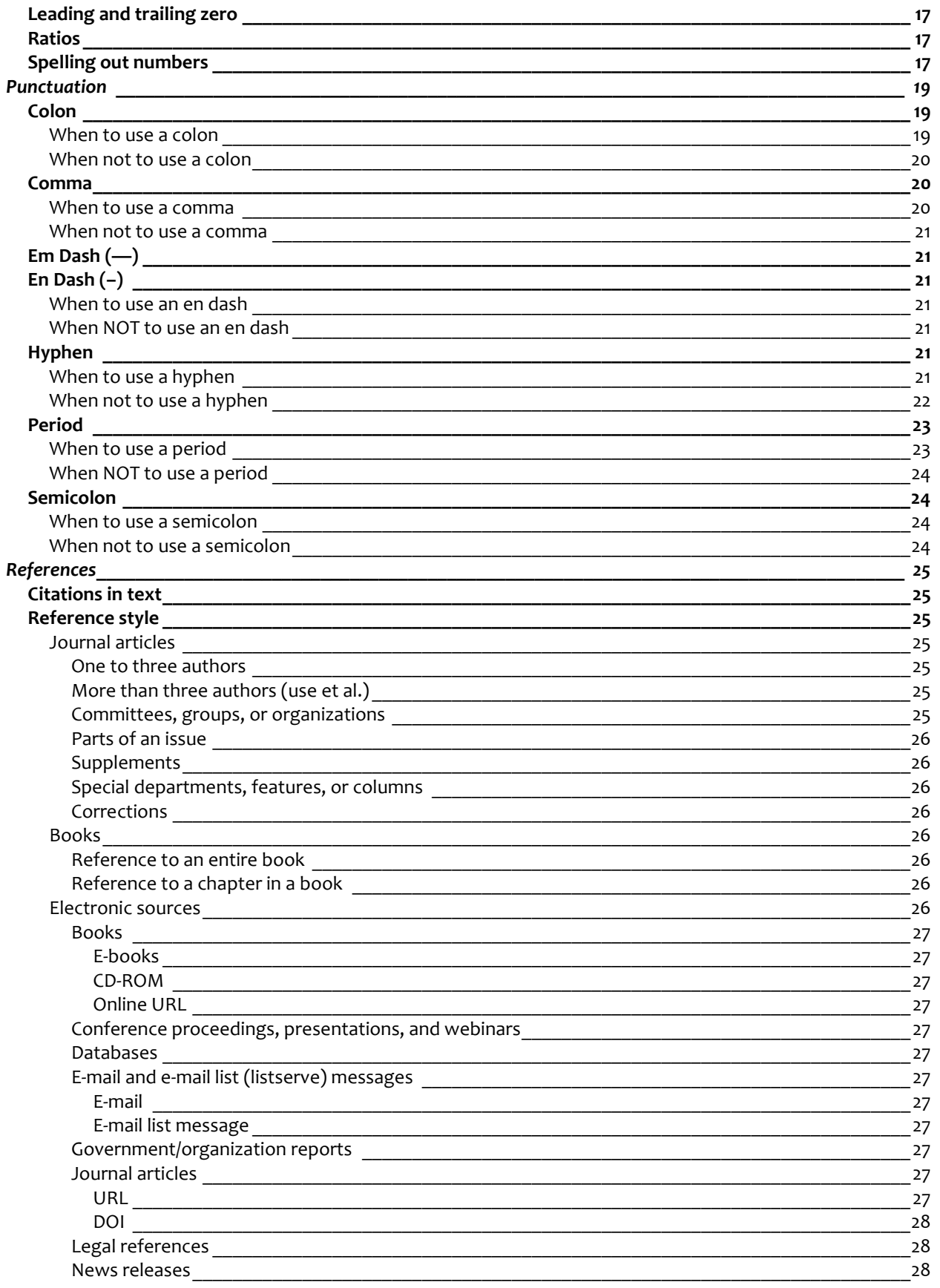

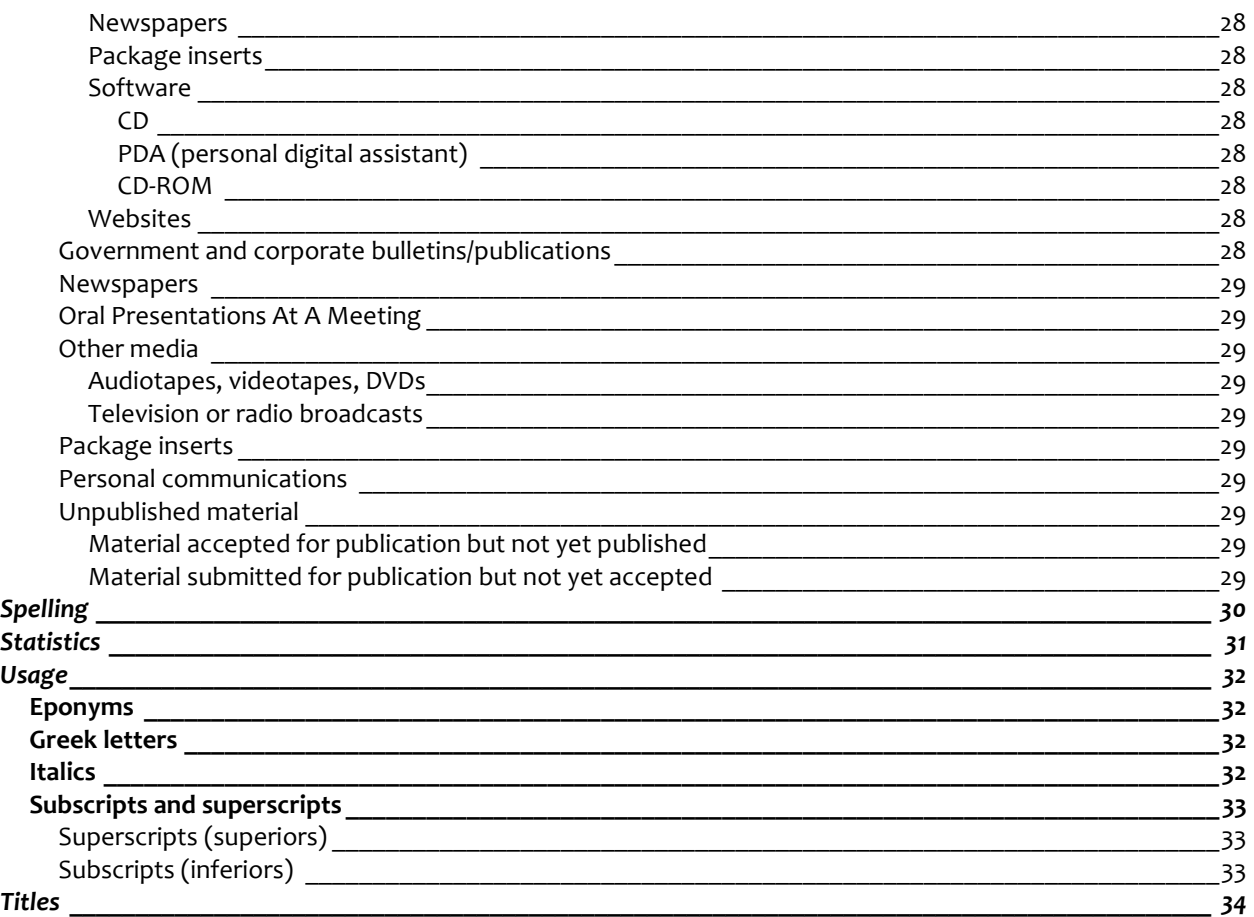

# <span id="page-4-0"></span>*Introduction*

Style for the ASHP books is based on AMA style. Refer to this style guide first, and defer to the *AMA Style Manual* (11th Edition) if the information cannot be found herein.

Other suggested resources appear below.

#### <span id="page-4-1"></span>*DICTIONARIES*

*The American Heritage Dictionary* (Fifth Edition) *Dorland's Illustrated Medical Dictionary* (32nd Edition

<span id="page-4-2"></span>*DRUG NAMES (TRADE AND GENERIC) AHFS Drug Information 2013*

#### <span id="page-4-3"></span>*JOURNAL ABBREVIATIONS*

PubMed [\(http://www.ncbi.nlm.nih.gov/nlmcatalog/journals\)](http://www.ncbi.nlm.nih.gov/nlmcatalog/journals)

# <span id="page-4-4"></span>*JOURNAL CITATION MATCHER*

PubMed [\(http://www.ncbi.nlm.nih.gov/pubmed/citmatch\)](http://www.ncbi.nlm.nih.gov/pubmed/citmatch)

# <span id="page-4-5"></span>*MEDICAL ABBREVIATIONS*

*Stedman's Medical Abbreviations, Acronyms & Symbols Fifth Edition* The Joint Commission [\(http://www.jointcommission.org/assets/1/18/Do\\_Not\\_Use\\_List.pdf\)](http://www.jointcommission.org/assets/1/18/Do_Not_Use_List.pdf)

<span id="page-4-6"></span>*STYLE AND USAGE The Chicago Manual of Style (17th Edition)*

# <span id="page-5-0"></span>**Abbreviations**

For uncommon or lengthy terms that appear more than once in a chapter, spell out at first instance in the running text (not in headings, sidebars, footnotes, tables, or figures) and follow with the abbreviation in parentheses:

Magnetic resonance imaging (MRI) is a test that uses a magnetic field and pulses of radio wave energy to make pictures of organs and structures inside the body.

The abbreviation can then be used thereafter in the chapter.

Do not use abbreviations in headings or at the beginning of sentences unless in a monograph, table, or figure.

# <span id="page-5-1"></span>*Academic degrees, certificates, and honors*

Do not use periods in abbreviations for academic degrees, certificates, and honors (BA, MS, MD, BSPharm, PharmD, RPh, FASHP).

# <span id="page-5-2"></span>*Binomial nomenclature*

After first mention of the binomial species name, abbreviate the genus portion of the name without a period. Do not abbreviate the specific species name.

Do not begin a sentence with an abbreviated genus name; either spell out or reword.

Italicize genus and species names of microorganisms, plants, and animals when used in the singular and the names of a variety of subspecies. Do not italicize plural forms, adjectival forms, or class, order, family, or tribe names (eg, *Chlamydia trachomatis,* chlamydia, *Streptococcus*, streptococcus organisms, streptococci).

*Staphylococcus aureus* is a common cause of hospital-acquired infection. Nosocomial *S aureus* infection is also a source of community acquired infection.

#### <span id="page-5-3"></span>*Companies, agencies, and organizations*

Use abbreviations with or without periods according to the official name of the company (eg, JPMorgan Chase & Co., B. C. Decker, American Mensa, Ltd, CBS). If in doubt, consult the company's website. In running text, it is acceptable to omit elements such as Inc., & Co., and LLC (eg, "JPMorgan Chase has offices in over 60 countries").

Spell out the names of agencies and organizations on first occurrence in the text, and then use the abbreviations or acronyms without periods (FDA, ASHP, NIH, APhA, NASA).

# <span id="page-5-4"></span>*Designation of time*

In text, spell out days of the week and months. In reference lists, tables, and figures, use three letters (capitalize the first letter and lowercase the rest) without periods (eg, Mon, Tue, Wed, Thu, Fri, Sat, Sun, Jan, Feb, Mar, Apr, May, Jun, Jul, Aug, Sep, Oct, Nov, Dec).

Use lowercase letters with periods for *ante meridiem* (before noon) and *post meridiem* (after noon) in the text and elsewhere (a.m., p.m.).

For time zones, use uppercase letters without periods (eg, EST, CST).

For systems of chronology, use uppercase letters without periods in the text and elsewhere (eg, 3000 BC, 500 AD).

*See* Units of Measure for abbreviations of units of time.

# <span id="page-6-0"></span>*Geographical names*

# <span id="page-6-1"></span>*COUNTRIES, STATES AND TERRITORIES*

In running text, spell out *United States* when used as a noun (eg, They moved to the United States.), and use U.S. as an adjective (eg, They became U.S. citizens.). In tables and figures, the abbreviation U.S. as a noun can be used to save space.

In running text, spell out the names of U.S. states and territories as well as Canadian provinces and territories. In reference lists, tables, and figures, use two-letter USPS codes as shown below.

### **U.S. states and territories**

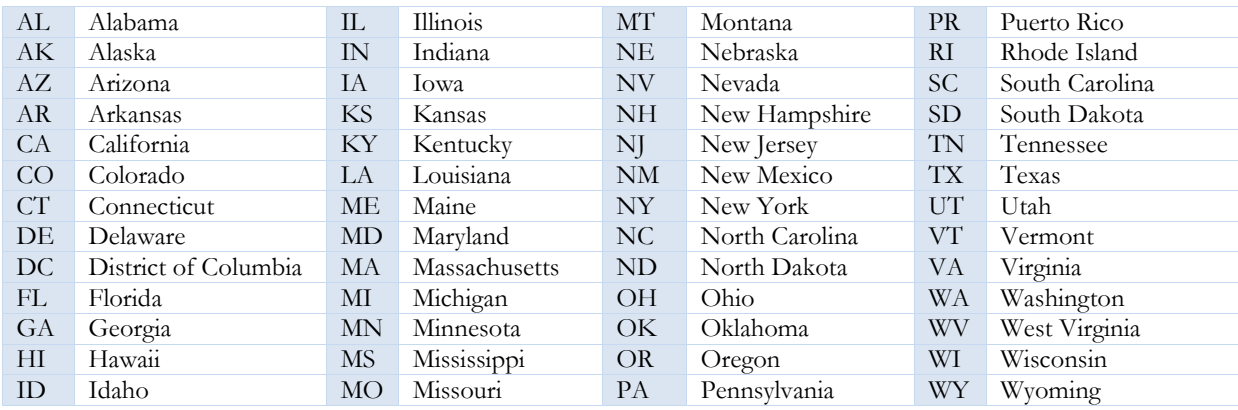

#### **Canadian states and territories**

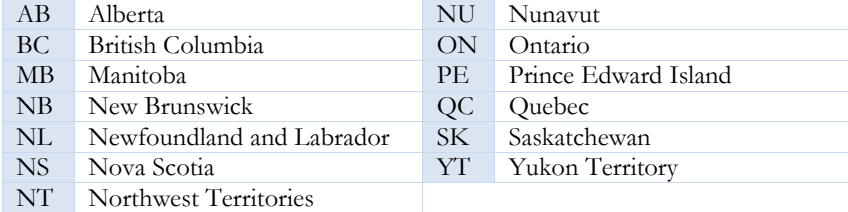

Spell out the names of countries in running text. In tables and figures, countries can be abbreviated using upper- and lowercase letters with periods (eg, Fr., Ger.).

# <span id="page-6-2"></span>*STREET ADDRESSES*

Do not abbreviate addresses in running text (eg, "The pharmacy is located on Curry Avenue in Bethesda, Maryland"). Complete mailing addresses may be abbreviated in the text:

Washington Pharmacy 114 Curry Ave. Bethesda, MD 20814

Single-letter compass point abbreviations in mailing addresses are followed by a period (5307 N. Highland Ave.), but two-letter compass point abbreviations are not (342 Severn Dr. NW).

# <span id="page-7-0"></span>*Journal names*

In reference lists, abbreviate journal names according to the U.S. National Library of Medicine's journal catalog search at http:// www.ncbi.nlm.nih.gov/nlmcatalog/journals. The journal-name abbreviation is italicized and followed by a period, which denotes the close of the title group of bibliographic elements. Satpathy R. Bare metal stents versus drugeluting stents for saphenous vein grafts [editorial]. *J Interv Cardiol.*  2011;24(2):181-183.

# <span id="page-7-1"></span>*Military services and titles*

Use full capitals without periods for abbreviations of the U.S. military services (USN, USA, USAF, USMC).

The U.S. military omits periods in the official abbreviated forms of its ranks. The abbreviations for a given rank vary across the branches. Please check the U.S. Department of Defense's website for the correct abbreviations (http://www.defense. gov/about/insignias/officers.aspx).

# <span id="page-7-2"></span>*Names and titles of persons*

#### <span id="page-7-3"></span>*GIVEN NAMES*

Given names should not be abbreviated in the text (Benjamin Franklin, *not* Benj. Franklin) except by using initials followed by a period and a space (James A. Smith, E. B. White).

Abbreviate *Junior* and *Senior* when they are part of a person's name (David A. Foster, Jr.).

If a person's entire name is abbreviated using initials, do not use periods (FDR, JFK).

#### <span id="page-7-4"></span>*PROFESSIONAL, CIVIL, AND RELIGIOUS TITLES*

Professional, civil, and religious titles preceding a full name may be abbreviated. Titles preceding a surname alone should be spelled out (Governor McDonnell).

Use periods in abbreviations that end with a lowercase letter (Dr. Christine Rose, Pres. Barbara Hewitt, Hon. William Portman, Gov. Bob McDonnell, Rev. Elizabeth Brown, St. Francis).

Do not use periods in abbreviations that appear in full capitals (CEO Douglas Martin).

#### <span id="page-7-5"></span>*SOCIAL TITLES*

Use periods in social titles when they precede a full name or surname (Ms. Anna Martin, Mr. Bennett).

#### <span id="page-7-6"></span>*Technology and science*

Do not use periods in technical, clinical, and scientific abbreviations (JPEG, dpi, HIV, ADPase, bid, kg, mL, HCl).

Below are approved abbreviations for units of measure and other pharmacy-related terms. Use singular abbreviations for units of measurement (eg, 10 mg, *not* 10 mgs, 150 lb *not* 150 lbs).

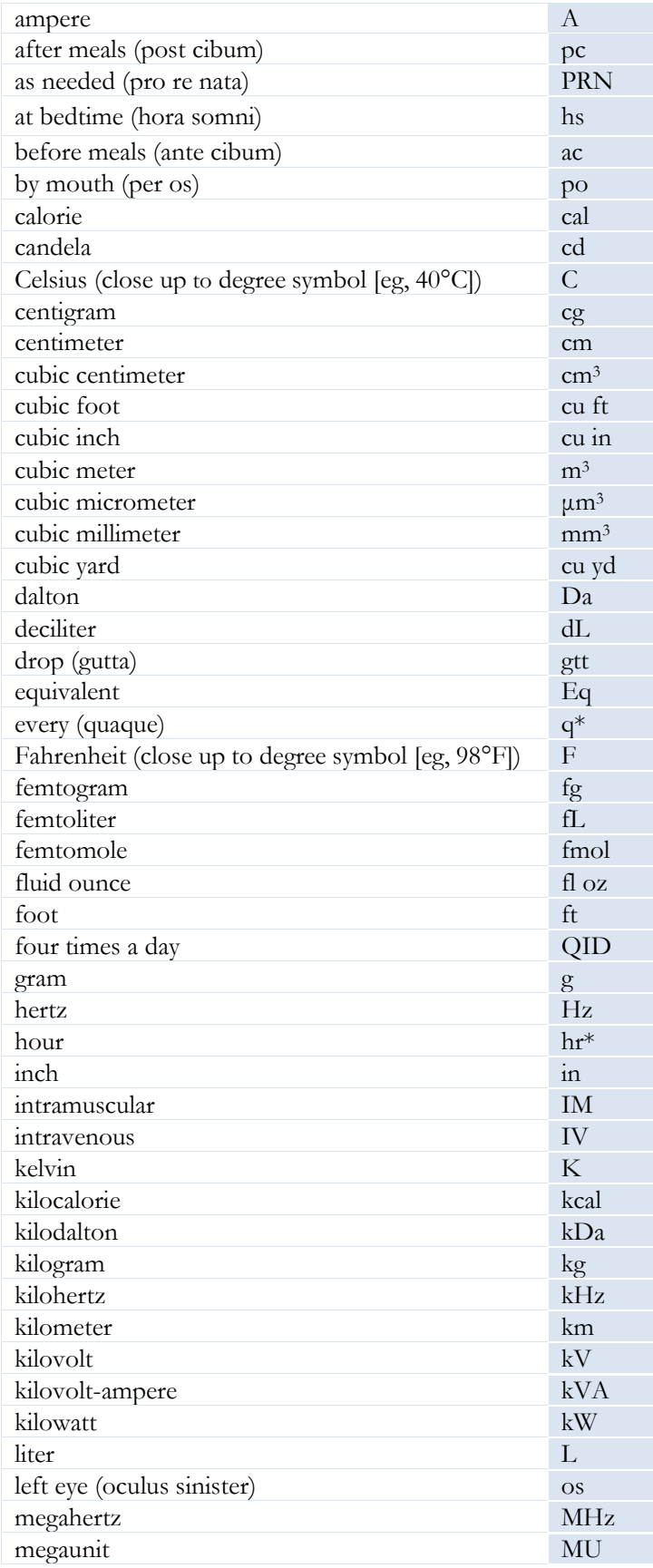

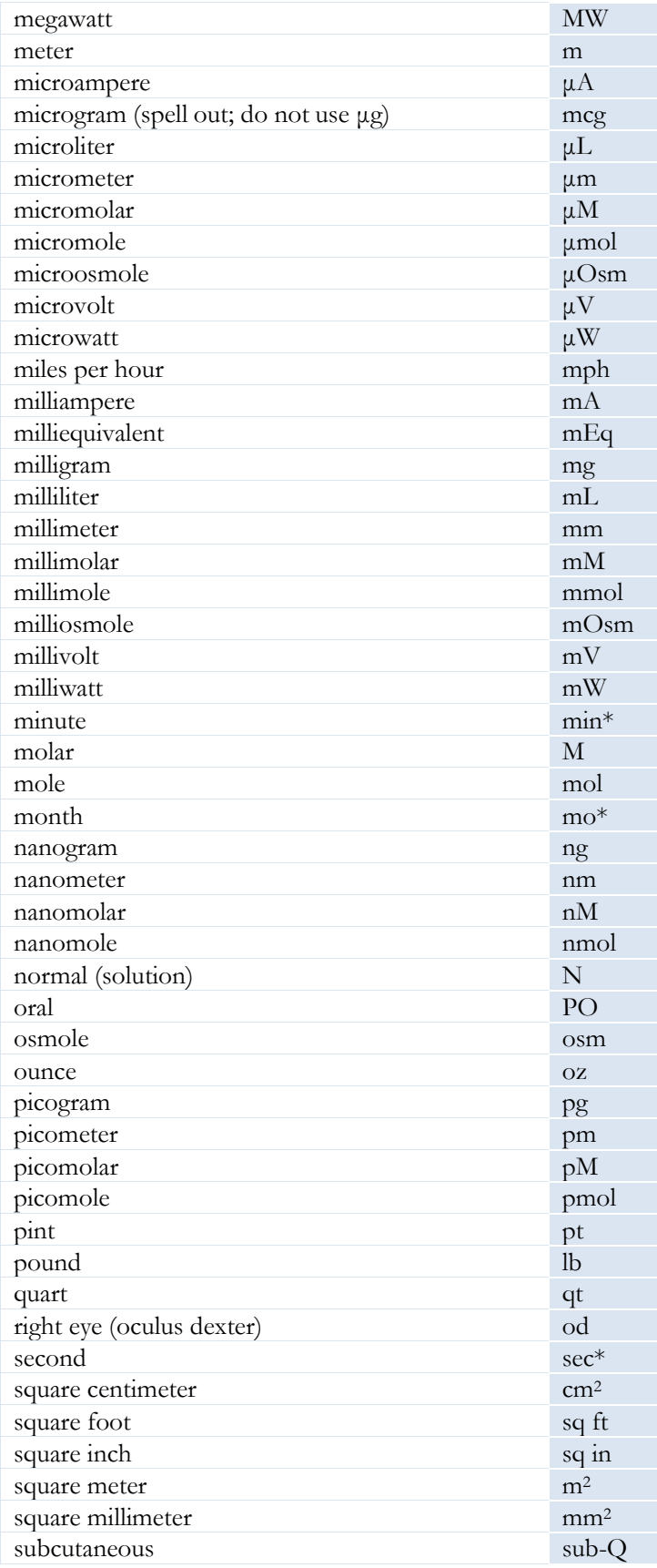

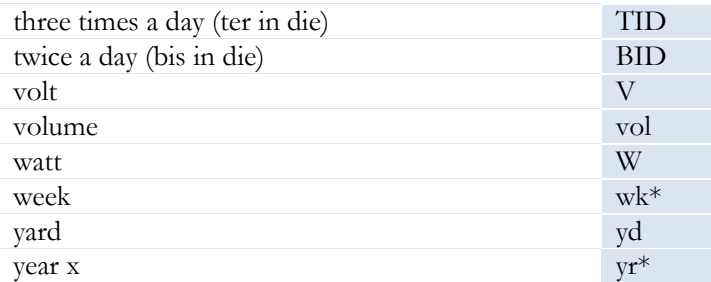

*\**Use sec, min, hr, wk, mo, yr, and q in virgule expressions (75 mL/hr, 15 mcg/kg/day), drug sigs (q 6 hr), tables, and figures. Do not use these abbreviations in running text, table footnotes, or figure legends.

Do not abbreviate *day* or *dose* as they can be mistaken for one another.

Do not abbreviate unit, International Units, microunit, milliunit, or milli-International Unit.

Do not abbreviate the following terms; spell them out to avoid ambiguity. Refer to the Joint Commission's Official "Do Not Use" list of abbreviations [\(http://www.jointcommission.org/assets/1/18/dnu\\_list.pdf\)](http://www.jointcommission.org/assets/1/18/dnu_list.pdf).

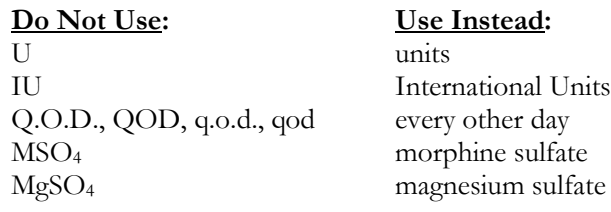

# <span id="page-11-0"></span>**Capitalization**

# <span id="page-11-1"></span>*Abbreviations and acronyms*

Do not capitalize words from which an abbreviation or acronym is derived unless those words are proper nouns:

National Institutes of Health (NIH) residency program directors (RPDs) enzyme-linked immunosorbent assay (ELISA)

# <span id="page-11-2"></span>*Eponyms and words derived from proper nouns*

For medical eponyms (eg, names of conditions, diseases, syndromes, and diagnostic procedures), capitalize the proper noun but not the common noun:

Alzheimer disease Charcot-Marie-Tooth disease Down syndrome Wilms tumor Winkler test

Do not capitalize derivative terms:

mullerian duct arabic and roman numerals brussels sprouts darwinian parkinsonism

# <span id="page-11-3"></span>*Organisms*

Capitalize the formal name of a genus when used in the singular, with or without a species name. Capitalize formal genus names but not plural generic designations (streptococci) or derived adjectives (streptococcal).

Do not capitalize the name of a species, variety, subspecies, phylum, class, order, or family.

#### <span id="page-11-4"></span>*Sociocultural designations*

Capitalize names of nationalities, ethnicities, religions, languages, and political parties. Do not capitalize *white*  or *black* as a reference to race.

# <span id="page-11-5"></span>*Titles and headings*

Do not capitalize conjunctions, articles, or prepositions unless a preposition contains four or more letters (eg, Women's Health Across the Lifespan).

Do not capitalize the second part of a hyphenated compound if (1) either part is a suffix or prefix; (2) both parts constitute a single word; or (3) each part of the hyphenated compound carries equal weight:

Nonsteroidal Anti-inflammatory Drugs Long-term Treatment of Diabetes Drug-Resistant Bacteria

Capitalize a person's title when it precedes the person's name. Do not capitalize the title when it follows the name:

Committee Chair Michael Buckner organized the meeting. At the meeting, Michael Buckner was elected to be the committee chair.

# <span id="page-13-0"></span>**Figures and Tables**

# <span id="page-13-1"></span>*Figures*

# <span id="page-13-2"></span>*FIGURE CITATIONS*

Every figure must be cited in text in numerical order. Citations should appear in boldface (eg, **Figure 1-3**).

#### <span id="page-13-3"></span>*FIGURE NUMBER*

Number a figure according to the chapter number and its order of appearance in the chapter. Use a hyphen to separate the two numbers (eg, **Figure 2-3**, the third figure in Chapter 2).

#### <span id="page-13-4"></span>*FIGURE TITLE*

The figure title should be separated from the figure number by a period. The title should be a brief, descriptive phrase.

Figure 2-1. Pathophysiology of DVT and PE<sub>2</sub>

#### <span id="page-13-5"></span>*FIGURE LEGEND*

The figure legend should be written in sentence format. The legend may contain (1) basic information that describes the figure; (2) definitions of abbreviations used in the figure (eg,  $CLO = \text{cod}$  liver oil;  $MOM = \text{milk}$ of magnesia); and (3) source notes (eg, adapted from, reprinted with permission from, all rights reserved). Insert the source notes in parentheses. References in the source notes should be formatted according to ASHP's reference guidelines (see [References\)](#page-23-4).

Pulmonary emboli usually originate in the deep veins of the leg. (1) The thrombus typically originates around the venous valves and other areas of stasis. (2) Clots that extend or originate above the knee are at a higher risk of embolization. (3) Pulmonary emboli travel through the venous system, through the right side of the heart, to the lungs. PTE = pulmonary thromboembolism. *Source*: Reprinted with permission from Tapson VF. Acute pulmonary embolism. *N Engl J Med.* 2008;358:1037-1052. Massachusetts Medical Society. All rights reserved.

# <span id="page-13-6"></span>*Tables*

#### <span id="page-13-7"></span>*TABLE CITATIONS*

Every table must be cited in text in numerical order. Citations should appear in boldface (eg, **Table 1-3**).

# <span id="page-13-8"></span>*TABLE NUMBER*

Number a table according to the chapter number and its order of appearance in the chapter. Use a hyphen to separate the two numbers (eg, Table 4-2, the second figure in Chapter 4).

#### <span id="page-13-9"></span>*TABLE TITLE*

Separated by a period, the table title follows the table number and appears above the table. The title should be a brief, descriptive phrase.

**Table 4-2.** Pharmacokinetics of Available Antithrombin Agents<sup>4</sup>

#### <span id="page-14-0"></span>*COLUMN HEADINGS*

The main categories of information in the table should have separate columns with a brief heading that identifies all items listed in that column. Set column headings in boldface type and capitalize according to style for titles and headings (all words are capitalized except for conjunctions, articles, or prepositions containing four letters or less). Column headings should be consistent in style and presentation between all tables in the manuscript.

#### <span id="page-14-1"></span>*ROW HEADINGS*

Set row headings in regular type and capitalize according to style for sentences (capitalize the first word and any proper nouns). Row headings should be consistent in style and presentation between all tables in the manuscript.

### <span id="page-14-2"></span>*FIELD/TABLE CELLS*

The field or body of a table presents the data. Each cell (intersection of column and row) contains relevant data. Capitalize according to style for sentences (capitalize the first word and any proper nouns). Short phrases are preferred over long sentences. Use common abbreviations. Blank cells can create ambiguity so use abbreviation NA (not applicable) to indicate that an entry in a cell does not apply. Use superscript lowercase letters  $(x-z)$  in order of appearance for entries requiring explanatory notes below the table.

#### <span id="page-14-3"></span>*FOOTNOTES*

Footnotes contain information about the table and should appear below the table in the following order: abbreviation key, explanatory notes, and source notes. Abbreviations specific to a table should be defined. Explanatory notes should be indicated by using superscript lowercase letters (a-z) listed in alphabetical order and written in sentence format. References in the source notes should be formatted according to ASHP's reference guidelines (see References).

 $CT =$  computed tomography;  $MRI =$  magnetic resonance imaging.

<sup>a</sup>Scores are based on a scale of 1 to 10.

<span id="page-14-4"></span>*Source:* Adapted with permission from Emerson RG. Anatomic and physiologic bases of posterior tibial nerve somatosensory evoked potentials. *Neurol Clin.* 1988;6:735-742.

# **Footnotes**

Use asterisk (\*), dagger (†), double dagger (‡), and section mark (§), in that order, for text footnotes per page. These marks follow all marks of punctuation except the dash or parenthesis, and the footnotes will appear at the very bottom of the text page.

A photometric endotoxins test that met all requirements of the BET was verified and implemented for high-risk-level CSPs prepared in an institutional pharmacy.\*

\*See Cooper JF, especially pages 284-285, for an analysis of an automated endotoxin testing program for compounded sterile preparations at an institutional compounding pharmacy.

# <span id="page-16-0"></span>**Numbers**

# <span id="page-16-1"></span>*Comma*

Use commas in numbers of four or more digits (eg, 5,000).

# <span id="page-16-2"></span>*Ranges*

Use hyphens in numerical ranges (eg, 10-30 mg, 6-12 years) in tables and figures. To avoid confusion, the word "to" should replace hyphens if one of the values in a range is a negative number.

Repeat symbols and use word *to* in percentage, degree, and currency ranges (eg, 10% to 30%, 32°C to 54°C).

# <span id="page-16-3"></span>*Dates*

Use American format for dates (January 1, 2020 **not** 1 January 2020)

# <span id="page-16-4"></span>*Enumerated series*

For enumerated series in running text, enclose numbers in parentheses  $(1)$ ,  $(2)$ ,  $(3)$ , etc.

# <span id="page-16-5"></span>*-fold*

Always use numerals for "-fold" (eg, 5-fold, 10-fold, 100-fold).

# <span id="page-16-6"></span>*Fractions*

Always hyphenate fractions (eg, three-fourths).

# <span id="page-16-7"></span>*Leading and trailing zero*

For dosages, follow The Joint Commission's rules regarding trailing zero (X mg **not** X.0 mg) and leading zero (0.X mg **not** .X mg).

Remove leading zeros in *P* values in text, tables, and figures (eg, *P* < .001).

# <span id="page-16-8"></span>*Ratios*

Ratios can be expressed in three ways: 1 to 4 **or** 1:4 **or** 1/4.

# <span id="page-16-9"></span>*Spelling out numbers*

Use numerals 1 through 9 when accompanied by units of measurement, equations, formulas, percentages, ages, times in dosages, and periods of time (eg, 5 mg, 8%, 3-year-old girl, take 3 times a day, 4 hours).

Spell out numbers 1 through 9 when not accompanying units of measurement, equations, formulas, percentages, ages, times in dosages, and periods of time (eg, two drinks, three children, four doses, eight patients). Spell out numbers 1 through 9 if appearing at the beginning of a sentence (eg, "Two patients were given treatment").

Spell out ordinals first through ninth unless part of a series (eg, 5th edition).

Spell out one of two adjacent numbers (eg, twelve 3-inch bandages).

# <span id="page-18-0"></span>**Punctuation**

# <span id="page-18-1"></span>*Colon*

Capitalize the first letter of the first word after a colon if what follows the colon is a complete sentence.

# <span id="page-18-2"></span>*WHEN TO USE A COLON*

1. To introduce a definition or quote.

A: The first letter in the alphabet. As H. G. Wells once said: History is in essence ahistory of ideas.

2. Between an independent clause and an enumeration or explanation

He is an ideal colleague: honest, reliable, and competent. There is only one possible explanation: The car broke down.

3. After the salutation of a formal business letter

Dear Mr. Bennett:

4. In a business memo

TO: SUBJECT:

5. Between hour, minutes, and seconds

5:30 p.m. 3:18:07

6. Between Biblical chapters and verses, in citations for literary works, and between the publication volume and number

Genesis 1:26 Part 2:15 Vol. 3:22

7. In ratios

A ratio of 4:1

8. To separate titles and subtitles

*Delivering Health Care in America: A Systems Approach*

### <span id="page-19-0"></span>*WHEN NOT TO USE A COLON*

1. To separate a verb from its direct object or subject complement in text

*Incorrect:* The treatment prescribed may include: creams, sprays, and gels. (incorrect) *Correct:* The treatment prescribed may include creams, sprays, and gels. (correct)

2. To separate a verb from its direct object or subject complement in bulleted lists

## *Incorrect:*

The treatment prescribed may include:

- creams
- sprays
- gels

#### *Correct:*

The treatment prescribed may include

- creams
- sprays
- gels

*Correct (an independent clause precedes the colon):* The treatment prescribed may include the following:

- creams
- sprays
- gels
- 3. To separate a preposition from its object(s)

#### *Incorrect:*

They went to: England, Ireland, and Scotland.

*Correct:*

They went to England, Ireland, and Scotland.

# <span id="page-19-1"></span>*Comma*

# <span id="page-19-2"></span>*WHEN TO USE A COMMA*

1. To connect two sentences (comma plus a conjunction such as *and, but, or, nor, for, so, yet*)

More Americans are aware they have high blood pressure, and more are taking medicine to try to control it.

2. To set off introductory elements

Before starting a patient on warfarin, assess the patient's baseline coagulation status.

3. To set off parenthetical elements (a part of a sentence that can be removed without changing the essential meaning of that sentence)

Mr. Reynolds, who is the company president, will present the award at the annual picnic.

4. To separate coordinate adjectives

They designed a randomized, double-blind, placebo-controlled trial.

# <span id="page-20-0"></span>*WHEN NOT TO USE A COMMA*

1. Before a conjunction that joins a complete sentence with an incomplete sentence

*Incorrect:* She had been a pharmacist at Dawson Pharmacy for almost four years, and was very familiar with their regular customers. [incomplete sentence after the comma because subject *she* is missing]

*Correct:* She had been a pharmacist at Dawson Pharmacy for almost four years and was very familiar with their regular customers.

<span id="page-20-1"></span>*Em Dash (—)*

Use an em dash to indicate a sudden interruption in a sentence All of these factors—age, severity of symptoms, psychic preparation, and choice of anesthetic agent—determine the patient's reaction.

# <span id="page-20-2"></span>*En Dash (–)*

# <span id="page-20-3"></span>*WHEN TO USE AN EN DASH*

To show relational distinction in a compound adjective when one of the elements of the adjective is an open compound (such as New York) or when two or more of the elements are hyphenated compounds

New York–London flight post–World War II Winston-Salem–oriented group

# <span id="page-20-4"></span>*WHEN NOT TO USE AN EN DASH*

1. In text citation ranges (use hyphens instead)

They conducted a study on the complication and monitoring of warfarin in post-valve surgery.12-14

2. In reference page number ranges (use hyphens instead)

Krieg AF, Gambino R, Galen RS. Clinical laboratory testing: current procedures and recommendations for laboratory technicians. *JAMA.* 1975;233:176-178.

# <span id="page-20-5"></span>*Hyphen*

#### <span id="page-20-6"></span>*WHEN TO USE A HYPHEN*

1. To divide words at the end of a line (insert the hyphen between syllables) phar-ma-cist, prep-a-ra-tion

2. To join two or more words serving as a single adjective before a noun

one-way street, well-known author

**Exception:** When compound modifiers come after a noun, they are not hyphenated (eg, "The author is well known").

3. With compound numbers

thirty-six children 4. In ranges and dimensions that modify nouns

> 10- to 14-day period a 5- to 10-mg dose a 3×4-cm strip a 3-cm-diameter tube

**Note:** Attempt to reword awkward phrases containing both hyphens and en dashes.

1–2-mg/kg loading dose  $\rightarrow$  a loading dose of 1–2 mg/kg

5. In text citation ranges and in reference page number ranges

They conducted a study on the complication and monitoring of warfarin in post-valve surgery.12-14

Krieg AF, Gambino R, Galen RS. Clinical laboratory testing: current procedures and recommendations for laboratory technicians. *JAMA.* 1975;233:176-178.

6. In compounds formed with the following prefixes: *ex-*, *self-*, and *all-* and with the suffix *–elect*

ex-husband self-assured all-inclusive mayor-elect

7. In common fractions, whether the fraction is used as a noun or adjective.

Three-fourths of the vials are missing. A two-thirds majority is required to win the election.

8. in numerical ranges in tables and figures

10-30 mg, 6-12 years

**Exception:** To avoid confusion, the word "to" should replace hyphens if one of the values in a range is a negative number (eg,  $0.25$  to  $-0.15$ ).

# <span id="page-21-0"></span>*WHEN NOT TO USE A HYPHEN*

1. In running text (use word *to* instead)

The patients ranged from 12 to 30 years of age.

2. In most compounds formed with the prefixes *ante-*, *anti-*, *bi-*, *bio-*, *co-*, *contra-*, *counter-*, *de-*, *extra-*, *infra-*, *inter-*, intra-, macro-, meta-, micro-, mid-, mini-, multi-, neo-, non-, over-, post-, pre-, pro-, pseudo-, re-, semi-, socio-, sub-, super-, *supra-*, *trans-*, *tri-*, *ultra-*, *un-*, *under*

antifungal coworker nonresistant

**Exceptions:** Hyphenate prefixes that appear before repeated vowels, before a number or capitalized word, before an abbreviation, or in homographs (eg, anti-inflammatory, pre-1970, anti-American, non-mRNA, re-creation).

3. When combinations of words are commonly read together as a unit

inner ear disorder medical school student open heart surgery peer review journal public health organizations

4. In names of disease entities used as modifiers

basal cell carcinoma connective tissue disorder grand mal seizures sickle cell anemia small cell lung cancer

5. In complex modifying phrases that include suffixes or prefixes, combinations of hyphens and en dashes should be used to avoid ambiguity

non–self-governing

# <span id="page-22-0"></span>*Period*

# <span id="page-22-1"></span>*WHEN TO USE A PERIOD*

1. To mark the end of a declarative or an imperative sentence

Lucy has registered for the 2011 ASHP Midyear Clinical Meeting & Exhibition. Wait here.

2. In some abbreviations (*see* [Abbreviations\)](#page-5-0)

3. To express a decimal point

\$9.99 0.8%

4. In ellipses

The First Amendment provides that "Congress shall make no law respecting . . . the right of the people peaceably to assemble, and to petition the Government for a redress of grievances."

5. In enumerations/outlines (after a number, letter, or Roman numeral)

#### <span id="page-23-0"></span>*WHEN NOT TO USE A PERIOD*

1. After incomplete sentences in bullet lists

2. After chapter titles, headings and subheadings, running heads, column heads in tables

3. In some abbreviations (see Abbreviations section)

# <span id="page-23-1"></span>*Semicolon*

# <span id="page-23-2"></span>*WHEN TO USE A SEMICOLON*

1. To separate two independent (but related) clauses

Twenty workers started the project; only seven remain.

2. To separate two independent clauses joined by a conjunctive adverb such as *however*, *in fact*, *furthermore*, *moreover*, *therefore*, *consequently*, *otherwise*, *nevertheless*, *thus*

Most states do not have requirements to become a pharmacy technician; however, formal training is available and may help gain employment.

3. To separate long or complicated items in a series, which already includes commas

They have offices in Ontario, Canada; London, England; Munich, Germany; Milan, Italy; Sydney, Australia; and Tokyo, Japan.

## <span id="page-23-3"></span>*WHEN NOT TO USE A SEMICOLON*

1. When there is only one independent clause in a sentence

*Incorrect:* Whenever we go downtown; we get lost. *Correct:* Whenever we go downtown, we get lost.

2. To connect participial phrases or dependent clauses to the only independent clause in the sentence

<span id="page-23-4"></span>*Incorrect:* Ethan ate his dinner; leaving only three pieces of broccoli. *Correct:* Ethan ate his dinner, leaving only three pieces of broccoli.

# <span id="page-24-0"></span>**References**

# <span id="page-24-1"></span>*Citations in text*

Each reference should be cited in the text, tables, and figures in consecutive numerical order by means of superscript Arabic numerals.

It is acceptable for a reference to be cited only in a table or figure and not in the text if it is in sequence with references cited in the text (eg, if Table 1 is cited after reference 5 in the text, and it includes 5 references that are not cited in the text, those references should be numbered as references 6-10).

Place superscript Arabic numerals *outside* periods, commas, and parentheses but *inside* colons, semicolons, and em dashes. When two or more references are cited at a given point, use hyphens to join the first and last numbers of a closed series; use commas without space to separate numbers not in a closed series.

As reported previously,<sup>1-3;19</sup> The derived data were as follows<sup>29;32</sup>:

Place reference citations at the end of sentences, unless there is a specific reason to place elsewhere in the sentence (eg, According to Smith,<sup>4</sup> Jones,<sup>5</sup> and Wilson,<sup>6</sup> the results are inconclusive.). Avoid placing reference citations immediately after a numeral to avoid confusion.

*Avoid:* The largest study to date included 56<sup>9</sup> patients. *Better:* The largest study to date included 56 patients.<sup>9</sup>

Move reference numbers after a title to source line below table.

# <span id="page-24-2"></span>*Reference style*

# <span id="page-24-3"></span>*JOURNAL ARTICLES*

For journal articles, list up to three author names; if there are more than three authors, insert "et al." after the third author name. Capitalize the first letter of the first word of the article title as well as any proper nouns. Italicize the journal abbreviation and place a period after the abbreviation. List copyright year followed by a semicolon, volume number followed by issue in parentheses and a colon, and pages cited (use hyphen in page ranges). Do not insert a space after the semicolon or colon. Do not abbreviate page numbers.

#### <span id="page-24-4"></span>*ONE TO THREE AUTHORS*

Lee JK, Grace KA, Taylor AJ. Effect of a pharmacy care program on medication adherence and persistence, blood pressure, and low-density lipoprotein cholesterol. *JAMA.* 2006;296(21):2563-2571.

# <span id="page-24-5"></span>*MORE THAN THREE AUTHORS (USE ET AL.)*

McClure SR, O'Neal BC, Grauer D, et al. Compliance with recommendations for prevention and detection of controlled-substance diversion in hospitals. *Am J Health-Syst Pharm.* 2011;68(8):689-694.

#### <span id="page-24-6"></span>*COMMITTEES, GROUPS, OR ORGANIZATIONS*

Council on Scientific Affairs. Scientific issues in drug testing. *JAMA.* 1987;257(22):3110-3114.

### <span id="page-25-0"></span>*PARTS OF AN ISSUE*

McCormick MS, Kass B, Elixhauser A, et al. Annual report on access to and utilization of health care for children and youth in the United States—1999. *Pediatrics.* 2000;105(1, pt 3):219-230**.**

# <span id="page-25-1"></span>*SUPPLEMENTS*

Dworkin RH, Jolnson RW, Breuer J, et al. Recommendations for the management of herpes zoster. *Clinic Infect Dis.* 2007;44(suppl 1):S1-S26.

#### <span id="page-25-2"></span>*SPECIAL DEPARTMENTS, FEATURES, OR COLUMNS*

Satpathy R. Bare metal stents versus drug-eluting stents for saphenous vein grafts [editorial]. *J Interv Cardiol.*  2011;24(2):181-183.

#### <span id="page-25-3"></span>*CORRECTIONS*

Korpi A. Detection of mouse and rat urinary aeroallergens with an improved ELISA [published correction appears in *J Allergy Clin Immunol.* 2004;113(6):1226]. *J Allergy Clin Immunol.* 2004:113(4):677-682.

## <span id="page-25-4"></span>*BOOKS*

For books, list up to three author names; if there are more than three authors, insert "et al." after the third author name. Italicize the book title, and capitalize the first letter in each word of the book title except for articles (a, an, the), coordinating conjunctions (and, but, or, for, nor), and prepositions of four letters or less, unless they are the first word of the title. When referencing a chapter in a book, capitalize the first letter of the first word of the chapter title as well as any proper nouns. List city and state of publication (use two-letter USPS codes) followed by a colon, the publisher's name followed by a semicolon (it is not necessary to insert punctuation in the publisher's name such as commas or periods), and the copyright year. If also listing pages cited, insert a colon after the year followed by the page(s) cited (eg, 2006:396-398.). Use a hyphen in page ranges. Do not insert a space after the colon. Do not abbreviate the page numbers.

#### <span id="page-25-5"></span>*REFERENCE TO AN ENTIRE BOOK*

McEvoy GK, ed. *AHFS: Drug Information 2011.* Bethesda, MD: American Society of Health-System Pharmacists; 2011. Aronoff GR, Berns JS, Brier ME, et al. *Drug Prescribing in Renal Failure.* 4th ed. Philadelphia, PA: American College of Physicians; 1999. *Physicians' Desk Reference.* 61st ed. Montvale, NJ: Thomson PDR; 2007.

#### <span id="page-25-6"></span>*REFERENCE TO A CHAPTER IN A BOOK*

Cole BR. Cystinosis and cystinuria. In: Jacobson HR, Striker GE, Klahr S, eds. *The Principles and Practice of Nephrology.* Philadelphia, PA: BC Decker Inc; 1991:396- 403.

Dowling TC, Comstock TJ. Quantification of renal function. In: DiPiro JT, Talbert RL, et al., eds. *Pharmacotherapy: A Pathophysiologic Approach.* 6th ed. New York, NY: McGraw-Hill; 2005:761.

#### <span id="page-25-7"></span>*ELECTRONIC SOURCES*

Provide dates published, updated, and accessed where applicable.

# <span id="page-26-1"></span><span id="page-26-0"></span>*BOOKS*

# *E-books*

Fields HL, Martin JB. Pain: pathophysiology and management [e-book]. In: Kasper DL, Fauci AS, Longo DL, et al., eds. *Harrison's Principles of Internal Medicine.* 16th ed. New York, NY: McGraw-Hill; 2005. http://www.netlibrary.com.ezproxy.samford.edu/Reader. Accessed April 16, 2007:71-73.

# <span id="page-26-2"></span>*CD-ROM*

Alberts BA, Johnson AM, Lewis JC, et al. *Molecular Biology of the Cell* [CD-ROM]. 4th ed. New York, NY: Garland Science; 2003.

#### <span id="page-26-3"></span>*Online URL*

Lunney JR, Foley KM, Smith TJ. Describing Death in America. Washington, DC: National Cancer Policy Board, Institute of Medicine; 2003. http://www.nap. edu/books/0309087252/html/. Accessed December 6, 2005.

#### <span id="page-26-4"></span>*CONFERENCE PROCEEDINGS, PRESENTATIONS, AND WEBINARS*

Chu H. Search engines for the World Wide Web. Paper presented at: American Society for Information Science 1996 Annual Conference; October 19–24, 1996; Baltimore, MD. http://www.asis.org/annual-96/ electronicproceedings/chu/html. Accessed February 26, 2004.

# <span id="page-26-5"></span>*DATABASES*

PDQR—NCI's Comprehensive Cancer Database [database]. Bethesda, MD: National Cancer Institute; 2007. http://www.cancer.gov/cancertopics/pdq/cancerdatabase .Updated June 9, 2006. Accessed April 16, 2007.

#### <span id="page-26-6"></span>*E-MAIL AND E-MAIL LIST (LISTSERVE) MESSAGES*

<span id="page-26-7"></span>References to e-mail and e-mail list messages should be listed parenthetically in the text.

# *E-mail*

There have been no reports of toxic reactions (Joan Smith, MD, e-mail communication, March 29, 2004).

#### <span id="page-26-8"></span>*E-mail list message*

The Editorial Committee of the World Association of Medical Editors (WAME) is preparing a statement on government embargoes and scientific exchange (Margaret Winker, MD, WAME listserve, February 25, 2004).

#### <span id="page-26-9"></span>*GOVERNMENT/ORGANIZATION REPORTS*

World Health Organization. Equitable access to essential medicines. http://whqlibdoc.who.int/hq/2004/WHO\_EDM\_2004.4.pdf. Published March 2004. Accessed December 6, 2005.

# <span id="page-26-11"></span><span id="page-26-10"></span>*JOURNAL ARTICLES*

#### *URL*

Duchin JS. Can preparedness for biological terrorism save us from pertussis? *Arch Pediatr Adolesc Med.* 2004;158(2):106-107. http://archpedi.ama-assn.oeg/cgi/content/full/158/2/106. Accessed June 1, 2004.

# <span id="page-27-0"></span>*DOI*

Smith LR. Community screening for visual impairment in the elderly. *Cochrane Database Syst Rev.*  2002;(2):CD001054. doi:10.1002/140651858. CD1001054.

#### <span id="page-27-1"></span>*LEGAL REFERENCES*

U.S. Food and Drug Administration. The Orphan Drug Act. 1983. http://www.fda.gov/orphan.oda.htm. Accessed December 6, 2005.

#### <span id="page-27-2"></span>*NEWS RELEASES*

Hopkins response to FDA observations [news release]. Baltimore, MD: Johns Hopkins Office of Communications and Public Affairs; September 7, 2001. http://www.hopkinsmedicine.org/press/2001/september/010907A.htm. Accessed April 5, 2004.

#### <span id="page-27-3"></span>*NEWSPAPERS*

Weiss R. The promise of precision prescriptions. *Washington Post.* June 24, 2000:A1. http://www.washingtonpost.com. Accessed October 10, 2001.

# <span id="page-27-4"></span>*PACKAGE INSERTS*

Byetta [package insert]. San Diego, CA: Amylin Pharmaceuticals; October 2007. http://pi.lilly.com/us/byetta-pi.pdf. Accessed March 18, 2008.

# <span id="page-27-6"></span><span id="page-27-5"></span>*SOFTWARE*

#### *CD*

*Epi Info* [computer program]. Version 3.2. Atlanta, GA: Centers for Disease Control and Prevention; 2004.

#### <span id="page-27-7"></span>*PDA (personal digital assistant)*

Skyscape *(Dorland's Pocket Medical Dictionary)* [computer program]. Version 4.0. Marlborough, MA: Skyscape; 2003.

#### <span id="page-27-8"></span>*CD-ROM*

*Mosby's Drug Consult* [CD-ROM]. St. Louis, MO: Mosby; 2006.

#### <span id="page-27-9"></span>*WEBSITES*

Provide as much information as possible: (1) author(s); (2) title of the specific item cited; (3) name of the website; (4) URL; date published or updated; and (5) date accessed.

Newcomb K. Search engines come together on sitemaps auto-discovery. SearchEngine Watch Website. http://searchenginewatch.com/ showPage.html?page=3625565. Updated April 12, 2007. Accessed April 16, 2007.

# <span id="page-27-10"></span>*GOVERNMENT AND CORPORATE BULLETINS/PUBLICATIONS*

U.S. Bureau of the Census. *Statistical Abstract of the United States: 1993.* 113th ed. Washington, DC: U.S. Bureau of the Census; 1993.

#### <span id="page-28-0"></span>*NEWSPAPERS*

Travis D. Advertising our dishonor: my industry should be ashamed of itself for pushing cigarettes on kids. *Washington Post.* September 8, 1996:C3, C10.

#### <span id="page-28-1"></span>*ORAL PRESENTATIONS AT A MEETING*

Eisenberg J. Market forces and physician workforce reform. Paper presented at: Annual Meeting of the Association of American Medical Colleges; October 28, 1995; Washington, DC.

# <span id="page-28-2"></span>*OTHER MEDIA*

## <span id="page-28-3"></span>*AUDIOTAPES, VIDEOTAPES, DVDS*

Acland RD. *Acland's DVD Atlas of Human Anatomy* [DVD]. Philadelphia, PA; Lippincott Williams & Wilkins: 2003.

<span id="page-28-4"></span>*TELEVISION OR RADIO BROADCASTS* Mental illness in children—part 1 [transcript]. *Morning Edition.* National Public Radio. September 22, 2003.

#### <span id="page-28-5"></span>*PACKAGE INSERTS*

Lamisil [package insert]. East Hanover, NJ: Sandoz Pharmaceuticals Corp; 1993.

### <span id="page-28-6"></span>*PERSONAL COMMUNICATIONS*

Do not include personal communications (e-mail, letter, conversation) in the list of references. Instead, place the information along with a date in the text as follows:

According to an e-mail from H. E. Marman, MD (August 2005)… According to a letter from H. E. Marman, MD (August 2005)… In a conversation with H. E. Marman, MD (August 2005)… Similar findings have been noted by H. E. Marman (oral communication, August 2005).

#### <span id="page-28-7"></span>*UNPUBLISHED MATERIAL*

<span id="page-28-8"></span>*MATERIAL ACCEPTED FOR PUBLICATION BUT NOT YET PUBLISHED* Orfi D. Incidental Findings: *Lessons from My Patients in the Art of Medicine.* Boston, MA: Beacon Press. In press.

#### <span id="page-28-9"></span>*MATERIAL SUBMITTED FOR PUBLICATION BUT NOT YET ACCEPTED*

Do not include material that has been submitted for publication but has not yet been accepted in the list of references. Instead, place the material along with a date in the text as follows: Similar findings have been noted by H. E. Marman, MD (unpublished data, January 2005).

# <span id="page-29-0"></span>**Spelling**

In general, change British to American spelling except for proper nouns or usage in published content (eg, British journals). Consult the *The American Heritage Dictionary* (Fifth Edition) for preferred spelling.

# <span id="page-30-0"></span>**Statistics**

Italicize *n* for subset values.

Close up SD, SE, SEM to the symbol (eg, ±SD).

Statistical tests:

- χ<sup>2</sup> test (**not** chi-square[d] test)
- $\sim$  *t* test (italic)
- $\sim$  *U* test (italic)

# <span id="page-31-0"></span>**Usage**

**affect/effect** As a verb, *affect* means to have bearing or influence on something; *effect* means to cause something to happen. As a noun, *affect* refers to emotion; *effect* is the power to produce a consequence.

**although/though** When used as a conjunction, these words can be interchangeable. In formal text, *although* should be used because *though* is an abbreviation of the word *although.* When used as an adverb, *though* (meaning "however") is correct.

**assure/ensure/insure** *Assure* means to provide positive information to a person or group. *Ensure* means to make certain. *Insure* means to take precaution beforehand (insure a life, insurance).

**eg/ie** *eg* means "for example" and introduces a list of examples; *ie* means "that is" and introduces a restatement or definition.

**email** No hyphen.

**healthcare** One word.

**Internet** Capitalized.

**on/upon** In scientific text, *upon* often means *on* and can be changed accordingly.

**since** Use only in a temporal sense (*eg*, "Since 1999, many studies have focused…"); otherwise, use *because* (*eg*, "Because the patient did not respond to therapy…").

**that/which** Use *that* to introduce restrictive (essential) clauses and *which* to introduce nonrestrictive (nonessential) clauses. A *which* clause can be, but is not always, set off by commas; *that* clauses never are.

**toward/upward/onward** In American English, these words appear in the singular (not towards or upwards).

**website** One word, not capitalized.

# <span id="page-31-1"></span>*Eponyms*

Use the nonpossessive form for medical eponyms (eg, Down syndrome, Alzheimer disease, Wilms tumor, Betz cell). Use the possessive form for nonmedical eponyms (eg, St. John's wort, Russell's viper) and if it is part of an official company/association name (eg, The Alzheimer's Association).

*See also* [Capitalization/Eponyms and words derived from proper nouns.](#page-11-2)

#### <span id="page-31-2"></span>*Greek letters*

Greek letters are preferred (eg, α, β) unless common usage dictates otherwise (eg, tau protein).

# <span id="page-31-3"></span>*Italics*

Set the following in italics:

- Foreign words (ie, those not found in the *American Heritage Dictionary)*
- Emphasized words (eg, "What is meant by *random selection*?")
- Defined terms (eg, "An *angiogram* is an x-ray of one or more blood vessels…")
- Words given as words (eg, "The term *critical mass* is used metaphorically…")
- $\sim$  Letters given as letters (eg, the letter  $p$ )
- $\sim$  Genus and species names of microorganisms, plants, and animals when used in the singular and the names of a variety of subspecies (plural or adjectival forms and class, order, family, or tribe names are not italicized [eg, *Chlamydia trachomatis*, chlamydia, *Streptococcus*, streptococcus organisms, streptococci])

*See also* [Titles](#page-32-3) for a list of names and titles that should be italicized.

# <span id="page-32-0"></span>*Subscripts and superscripts*

# <span id="page-32-1"></span>*SUPERSCRIPTS (SUPERIORS)*

Use superscript characters for copyright, registered, and trademark symbols; reference citations; mathematical numbers or variables raised to the power of another number or variable; charges of subatomic particles and ions; and atomic isotopes. **Exception:** Do not superscript the copyright symbol (©).

American Society of Health-System Pharmacists® AirPrint™ The multidose vials contain benzyl alcohol 0.9% as a preservative.<sup>5</sup>  $\mathbf{x}^4$ <sup>131</sup>I

Do not superscript the ordinal characters *st, nd, rd,* and *th*, even in reference lists (eg, 2nd **not** 2nd).

# <span id="page-32-2"></span>*SUBSCRIPTS (INFERIORS)*

Use subscript characters for chemical formulas and compounds; vitamins; in mathematic variables or sequences; and for radices or bases of written numbers.

<span id="page-32-3"></span> $C_6H_{12}O_6$ vitamin B<sup>12</sup>  $X<sub>0</sub>$ *v*rocket  $C_{hex} = 12_{dec} = 14_{oct}$ 

# <span id="page-33-0"></span>**Titles**

Set the following titles in italics:

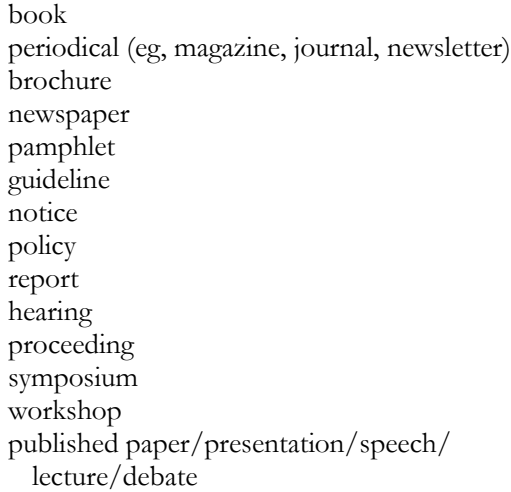

Set the following titles in quotation marks:

article chapter radio/television episode campaign dissertation thesis manuscript song short musical composition short poem short story essay unpublished paper/presentation/speech/ lecture/debate substantive conference title

collection/anthology (eg, of poems, songs, etc)

long poem play movie

album/CD work of art art exhibition

opera

ship train

legal case

radio/television series

long musical composition

art exhibition catalogue

aircraft (but not abbreviation)

Do not italicize or use quotation marks for the following titles (ie, set in roman):

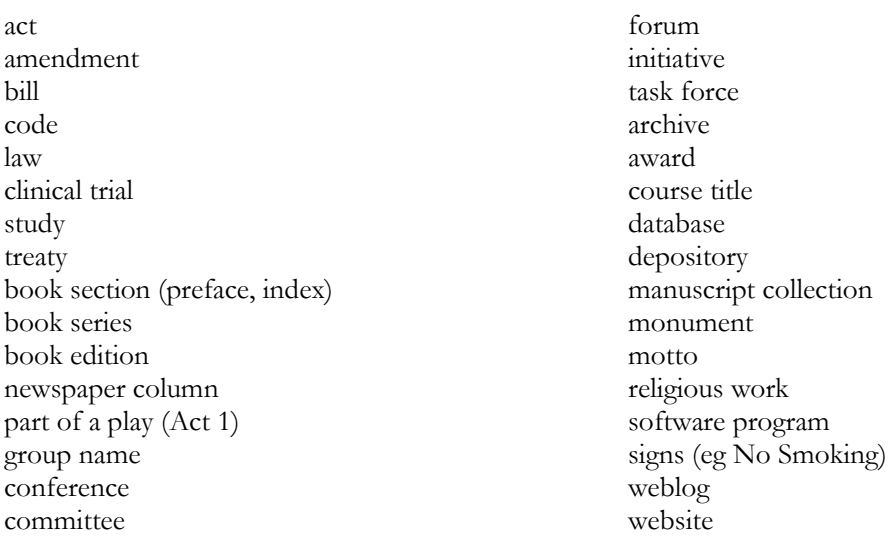